#### **Effective Programming Practices for Economists**

### **Data management with pandas**

#### **What is (modern) pandas?**

Janoś Gabler and Hans-Martin von Gaudecker

# **What is pandas?**

- Industry standard DataFrame library in Python
- Covers all you need for data management
	- Loading datasets in many formats
	- Cleaning data
	- Generating variables
	- Reshaping datasets
- Compatible with all plotting and statistics libraries

#### **What is a DataFrame?**

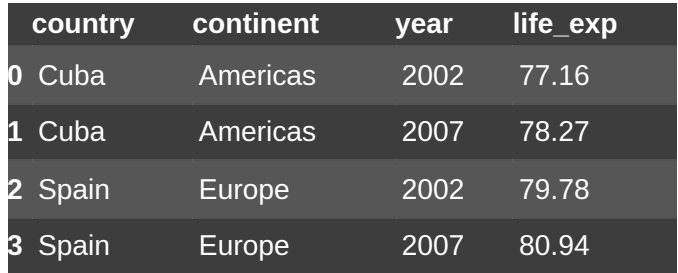

- Tabular data format
- Variables are columns
- **Observations are rows**
- Can be manipulated in Python

## **What is modern pandas?**

- Pandas was created in 2008 and has some baggage
- With version 3.0 many things will improve
- Those features can already be enabled now:  $\Box$  .
	- More speed and less memory usage through better dtypes
	- Less confusion through copy-on-write
	- Better handling of missing values  $\Box$
	- Removal of the `inplace` argument

## **How to use modern pandas**

- Install version 2.1 or higher of pandas
- Install version 13.0 or higher of pyarrow
- Set some options after import

import pandas as pd

pd.options.mode.copy\_on\_write = True pd.options.future.infer\_string = True

When loading datasets, use  $\Box$ engine="pyarrow" $\Box$  if available